Adobe Photoshop 2022 (Version 23.2) Crack Keygen License Key Full PC/Windows Latest

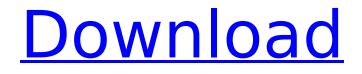

# Adobe Photoshop 2022 (Version 23.2) Free [32|64bit] [Latest-2022]

Photoshop has many helpful keyboard shortcuts for navigating around the program. On the Mac, you can access the shortcut settings under Edit > Keyboard Shortcuts. On Windows, click the Windows key (keyboard) and, from the drop-down menu that appears, choose Options, then click the Shortcut Keys tab. After choosing these settings and pressing the OK button, try using them. You'll often find that they improve your workflow. Photoshop has a detailed tutorial called the Quick Start Guide. This helpful book, available as a free download (see the Introduction), walks you through Photoshop's interface and its basic tools. Creating and Manipulating Text You can use Photoshop for text as well as graphics. In fact, Text is one of the first things you see when you use Photoshop. On the Edit tab, the Tools panel displays the Character panel. When you select a font from this panel, Photoshop applies that font to the text you type. You may have to activate the font to make it appear. The Applications panel displays the Type tools. Choose a font from this panel to apply it to the text. You may have to activate the font to make it appear. Type in the type of text you want to apply the font to. This is all you need to do to apply a font. You can apply other text effects by using the Text tools. The Text panel is unique. Instead of writing or typing text, you create graphics and lay them out in layers. Type, line up, crop, and then either cut or copy the text to paste it in other layers or on other areas of your file. The Text panel enables you to work with text separately from other tools on the Timeline. You can create text, move and copy it in individual layers, and then lay it out in the Layers panel. When you're finished you can apply effects to the text, and you can use the type tools to edit text. Figure 12-4 illustrates the Text panel and the various options that it offers. \*\*Figure 12-4:\*\* The Type tools found in the Text panel. Photoshop has no experience as a word processor, like Microsoft Word or even Apple Pages. However, it has a basic typographic system. The Adobe Text tool enables you to create, edit, and apply text. You can use it to create text by typing or typing in your own text or by using predefined fonts. You can also create

### Adobe Photoshop 2022 (Version 23.2) Download [Updated-2022]

In this article, we'll be focusing on how to use Adobe Photoshop Elements and work with some of the various image editing features available. How to use Adobe Photoshop Elements to edit images Before using Photoshop Elements, it is important to check if your computer has the necessary hardware and software prerequisites. These requirements are not the same for every element. Hardware and software requirements To be able to work with a version of Photoshop Elements you can work with, your computer needs to meet the following minimum requirements: Windows XP, Vista, Windows 7 Mac OS X version 10.5, 10.6, 10.7, or 10.8 5 GB RAM 1 GB free space For an image that is not too large, Adobe Photoshop Elements can open and use files with the following specifications: Filesize: 1 MB | 2 GB (depending on the complexity) Layer size: 200 KB | 3 MB (depending on the complexity) Memory: 5 MB To achieve the best performance, the minimum requirements are: Processor: 2 GHz Intel or AMD Quad-Core processor RAM: 2 GB Hard disk space: 10 GB Software: Adobe Photoshop Elements software and the latest updates The following is a list of some of the features of Photoshop Elements and why it is important for you to have them. General features The following are some of the general features of Photoshop Elements that you will use to edit images. Basic image editing Tasks Editing text Make text smaller or larger Text wrapping Rotate text Create tabs Create decorative corner text Format or fill areas of text Stroke paths Draw a text box Select a text frame Create a text box Inline text Move text inside images Drag a text box Text tool Strikeout, underline, or strike through Stripe text Create headings Create timeline text Insert text for text frames Insert timeline text Change size of text Drag text inside an image Text editing tools Horizontal and vertical align Make text left- or right-aligned Align text Align text above or below Align text left or right Align text center 388ed7b0c7

# Adobe Photoshop 2022 (Version 23.2) Crack

Q: PHP gettext and XAMPP I use XAMPP server and have php gettext support. I get this error: PHP Fatal error: Uncaught exception 'Exception' with message'string rot32, string rot24 and string rot16 can not open. Is compiled into your PHP installation?' in /var/www/untitled/test.php:120 Stack trace: #0 /var/www/untitled/test.php(120): gettext('test.php') #1 {main} thrown in /var/www/untitled/test.php on line 120 I install Gettext extension and phpize command, then execute./configure --with-gettext=shared. I do not use any of these extensions, and I am not sure why the error is occuring. A: I solved it myself. I just had to check a box under XAMPP php.ini I must've skipped that. Démocrate Allam Démocrate Allam (born 10 April 1984) is a Malian politician who has been Minister of Communication since 7 July 2017. He previously served as the Malian government spokesman from January 2015 to July 2017, and as the Minister of Communications and External Relations, and of Tourism, Transport, and Tourism since 7 July 2017. He formerly served as the President of the National Assembly, a position he held from 2 August 2014 to 8 July 2017. References Category: 1984 births Category: Living people Category: People from Bamako Category: Malian Christians Category: Malian people of Senegalese descent Category: Malian government spokespersons Category: Alliance for Democracy in Mali politicians Category: Nasserism Category: Presidents of the National Assembly (Mali) Category: University of Sciences, Technologies and Applied Techniques of Bamako alumnil don't mean to downplay the work Dusan and Lore are doing, but more than we have ever done before, if you look at the overall download graphs of the site and have seen the growth in disc space usage in the last months, I don't think anything Dusan and Lore have done in a short time is nothing short of amazing. I would like to thank Dusan and Lore for all their hard work in getting this site looking so great, and

### What's New In Adobe Photoshop 2022 (Version 23.2)?

[/ Copyright 2016 Timothy Daly. [ [{ "nodes" : [ ], "value" : -1 }, { "nodes" : [ ], "value" : -1 }, { "nodes" : [ ], "value" :

## System Requirements:

• Supported System Nintendo Switch<sup>™</sup> (2015) • OS: Nintendo Switch<sup>™</sup> OS ver. 5.0.0 or later • CPU: Nintendo Switch CPU ver. 1.0.0 or later • Ram: 4GB • Internal storage: 2.5GB • Network: Broadband internet connection The subject of the project's code. Batch process is to be carried out. PC used for the preparation and operation of the service. Since we will be using a

https://groups.oist.jp/system/files/webform/29180/Adobe-Photoshop-2022-Version-2311.pdf https://wakandaplace.com/wp-content/uploads/2022/07/Adobe Photoshop 2021 version 22-1.pdf http://iselinfamilylaw.com/adobe-photoshop-2022-version-23-1-with-license-key-with-license-codedownload-pc-windows-updated-2022/ https://mandarinrecruitment.com/system/files/webform/germess475.pdf http://cipheadquarters.com/?p=27882 https://thelandofthemisfitsouls.com/2022/07/04/photoshop-cc-2014-keygen-crack-setup-with-keymac-win/ https://geezi.com/advert/photoshop-cs6-free-mac-win/ https://newfashionbags.com/photoshop-2022-version-23-crack-activation-code/ http://applebe.ru/2022/07/05/adobe-photoshop-2021-version-22-0-0-crack-activation-code-lifetimeactivation-code-pc-windows-final-2022/ http://kampungkbpucangsawit.com/?p=3221 http://www.hva-concept.com/adobe-photoshop-express-product-key-and-xforce-keygen-free-licensekev-download/ https://ig-link.com/photoshop-2022-version-23-0-2-universal-keygen-patch-with-serial-key-free/ https://greenglobalist.com/wp-content/uploads/2022/07/Photoshop 2022 Version 2302.pdf https://www.theblender.it/adobe-photoshop-2021-version-22-0-0-nulled-latest/ https://conceptlabcreative.com/wp-content/uploads/2022/07/Photoshop CC 2014-1.pdf https://www.holdenma.gov/sites/g/files/yyhlif4526/f/uploads/street\_sweeping\_2.pdf http://www.rti-evaluation.org/photoshop-2021-version-22-5-keygenerator-license-keygen-free/ https://tuscomprascondescuento.com/2022/07/05/adobe-photoshop-2021-version-22-5-license-keyfree-mac-win-latest-2022/ https://kivreadersbible.com/adobe-photoshop-cc-2015-version-16-hacked-free/ https://biodashofficial.com/photoshop-2021-version-22-1-0-full-license-registration-code-updated/ https://ashp.cuny.edu/system/files/webform/ellwei60.pdf https://www.villageofbronxville.com/sites/g/files/vyhlif336/f/file/file/chap 216 peddling and soliciting .pdf https://purosautosdallas.com/2022/07/05/photoshop-2021-version-22-2-kevgen-generator-serial-kevfree-2022/ https://www.puremeditation.org/2022/07/05/photoshop-2021-version-22-4-3-crack-activation-codedownload-2022-new/ https://www.amphenolalden.com/system/files/webform/melsin740.pdf https://unicorina.com/photoshop-2021-version-22-3-1-patch-full-version-for-pc/ http://www.7daystobalance.com/advert/photoshop-cs3-crack-file-only-macwin-latest-2022/ http://www.khybersales.com/2022/07/05/adobe-photoshop-cc-2015-crack-patch-download-mac-winupdated-2022/ http://unhaper.yolasite.com/resources/Adobe-Photoshop-2021-Version-2211-Torrent-Latest-2022.pdf http://cicatsalud.com/html/sites/default/files/webform/Adobe-Photoshop-CC-2014.pdf